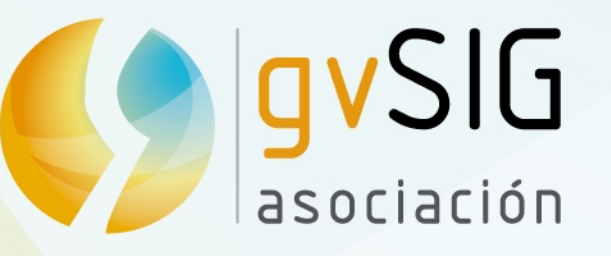

# **Demostración Técnica gvSIG Funciones básicas**

**César Medina** Director Tecnologías OpenMaps Chile cmedina@openmaps.cl

> Asociación gvSIG www.gvsig.com

#### **Primeras Jornadas Chilenas gvSIG** "Abriendo Horizontes"

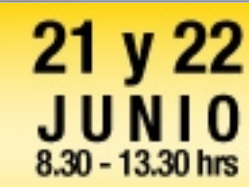

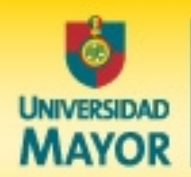

Facultad de Ingeniería

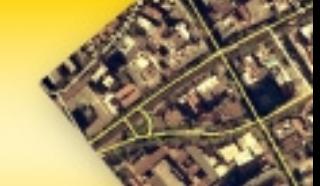

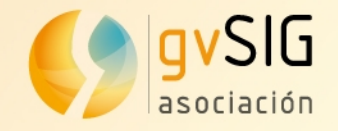

### **Contenidos**

### **Características y capacidades gvSIG**

**Simbología vectorial Etiquetado vectorial Geoprocesamiento Funciones Raster**

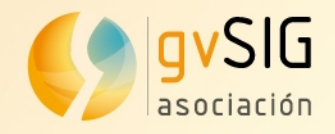

**gvSIG Desktop** es uno de los SIG libres más completos. Con él es posible la gestión integral de la Información Geográfica. Incluye funcionalidades SIG e IDE. Está traducido actualmente a más de 24 idiomas.

*Español Inglés Francés Italiano Valenciano Checo Euskera Portugués Alemán Gallego Chino Ruso Griego Swahili Rumano Serbio ...*

- *S* Visor IG: formatos raster y vector, CRS, ...
	- Simbología: temáticos, personalizados,
- Etiquetado
- Geoprocesos
- Mapas/Layouts
- Edición y creación de IG
- Teledetección y proces. imágenes
- Gestión de metadatos
- Acceso a IDEs: wms, wfs, wcs, wps, ...
- Publicación capas IDE: Mapserver/Geoserver
	- SIG 3D: vistas planas y de globo
- LIDAR: visor y procesamiento, etc.

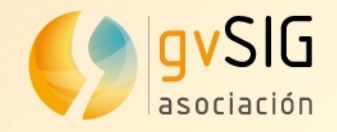

#### **gvSIG Desktop desde un punto de vista más técnico:**

- Software Licencia GNU/GPL: 4 libertades
- Desarrollado en Java
- Utiliza librerías GIS: gdal, geotools, JTS, etc.
- Binarios multiplataforma: Linux, Windows y Mac.
- Estructura modular
- Núcleo + plugins (extensiones)

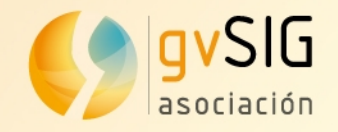

#### **gvSIG como cliente integral: SIG + IDE**

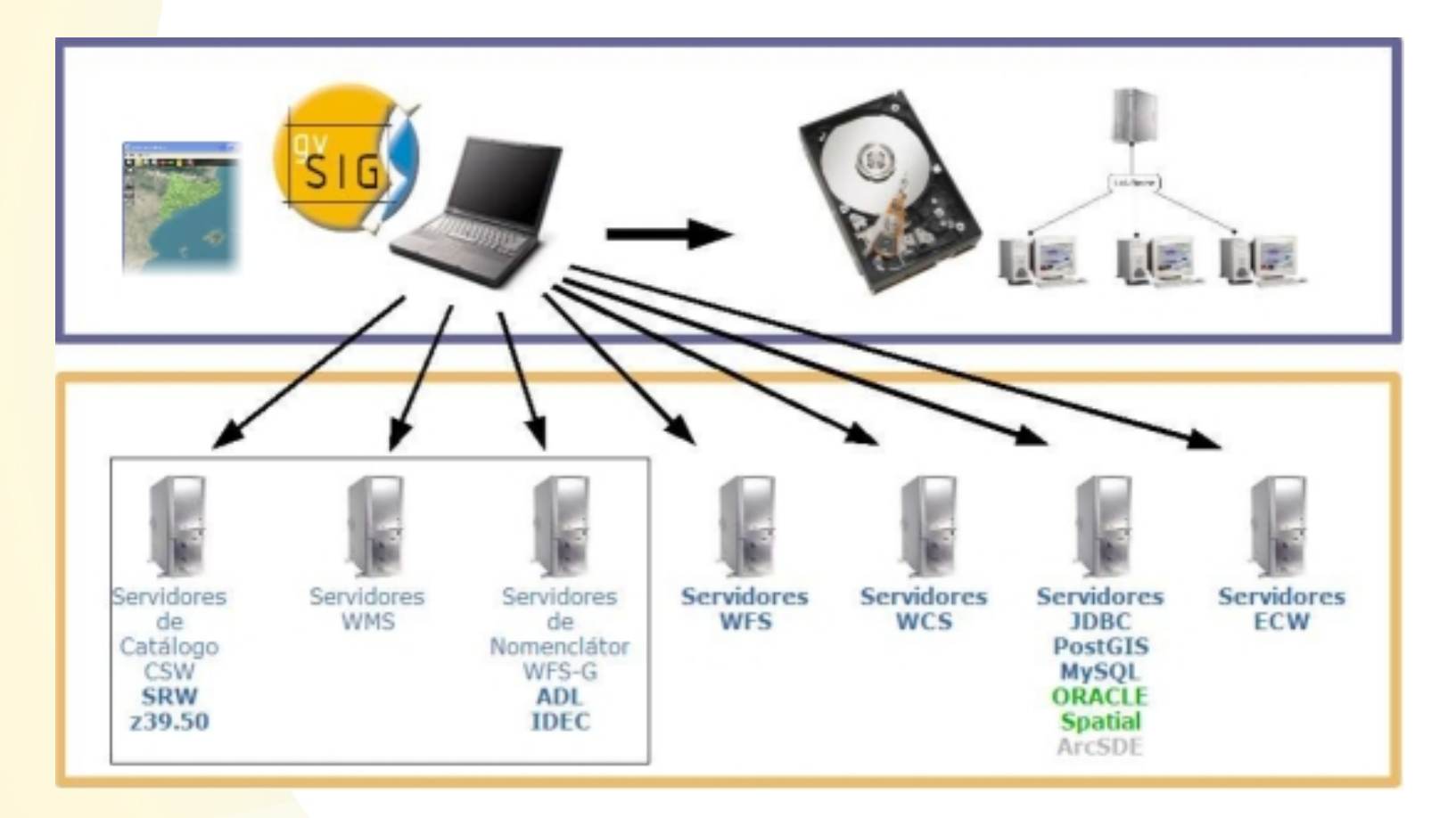

Esquema de posibles conexiones gvSIG: ficheros en local y servicios web de mapas.

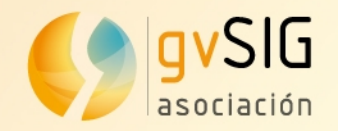

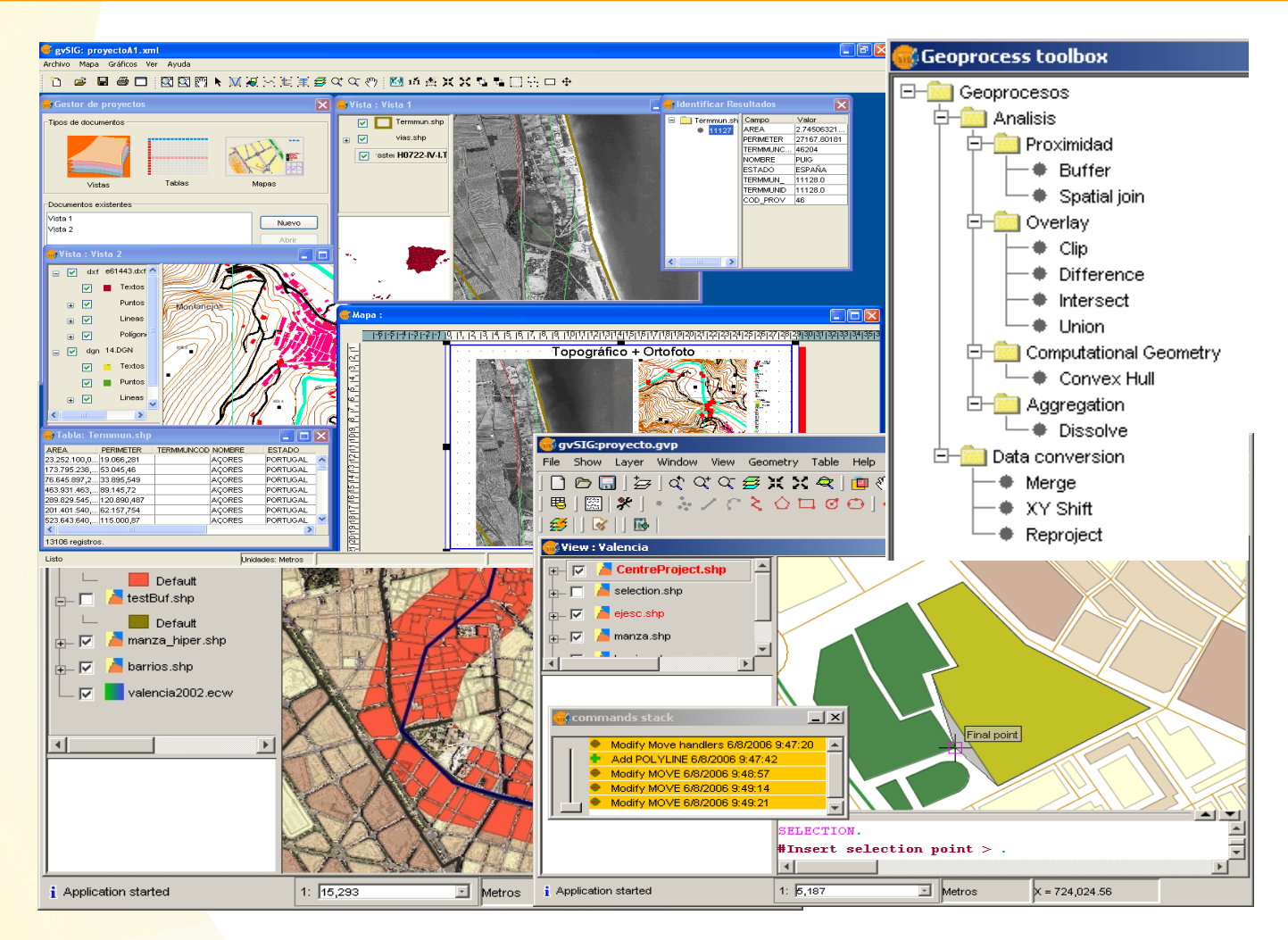

Interfaz de geoprocesamientos, edición, simbología vectorial y mapas.

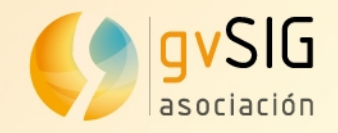

### **Simbología temática: expresiones e intervalos**

<http://www.youtube.com/watch?v=7ordpQkfh-8>

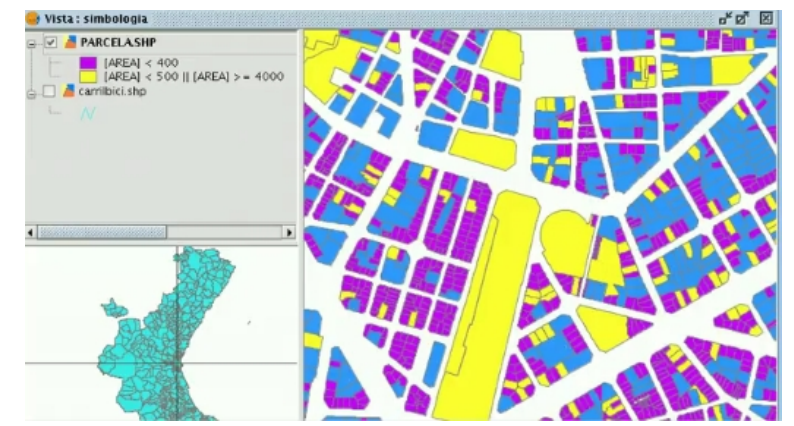

#### **Simbología de barras y tartas** <http://www.youtube.com/watch?v=4EesSRoQcDo>

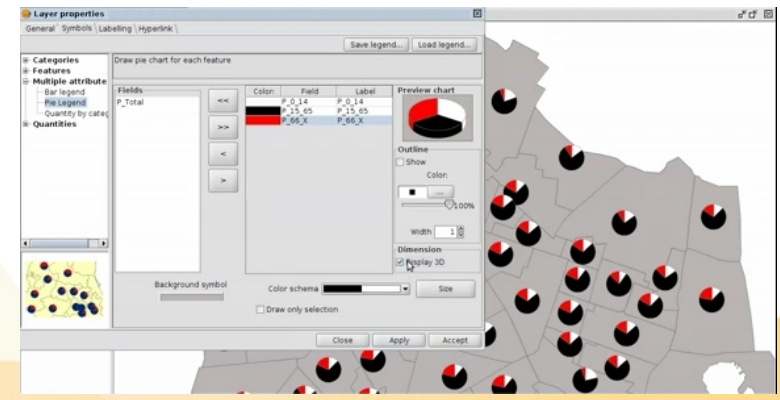

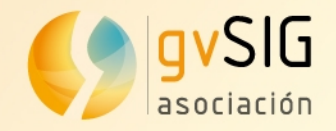

#### **Etiquetado vectorial: líneas y puntos** <http://www.youtube.com/watch?v=YI9ceaRMtFQ>

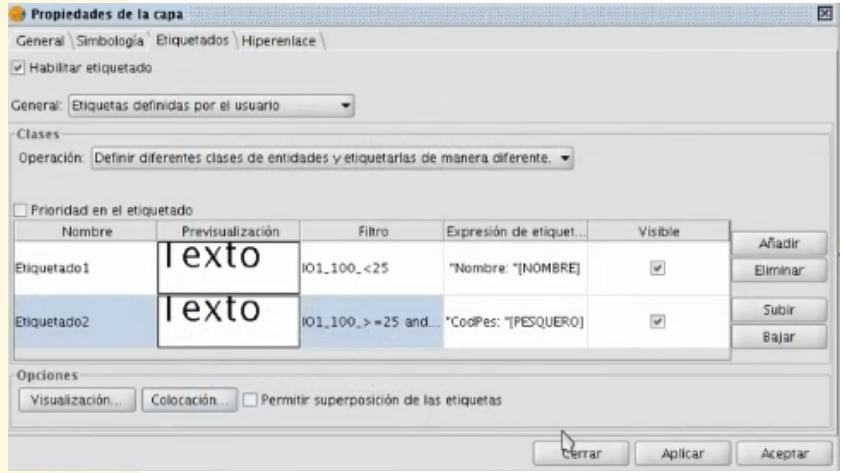

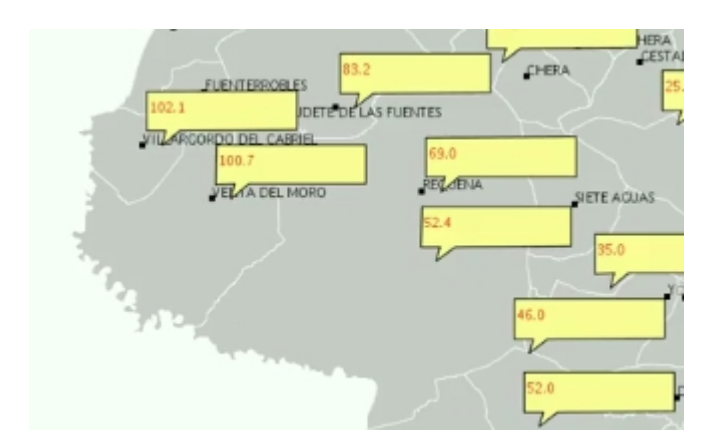

#### **Etiquetado por clases:** <http://www.youtube.com/watch?v=7jdOh8nuyGo>

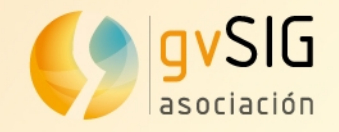

#### **Geoprocesos: sobre capa wfs, área de influencia e intersección**

<http://www.youtube.com/watch?v=iiNxJ1JMKls>

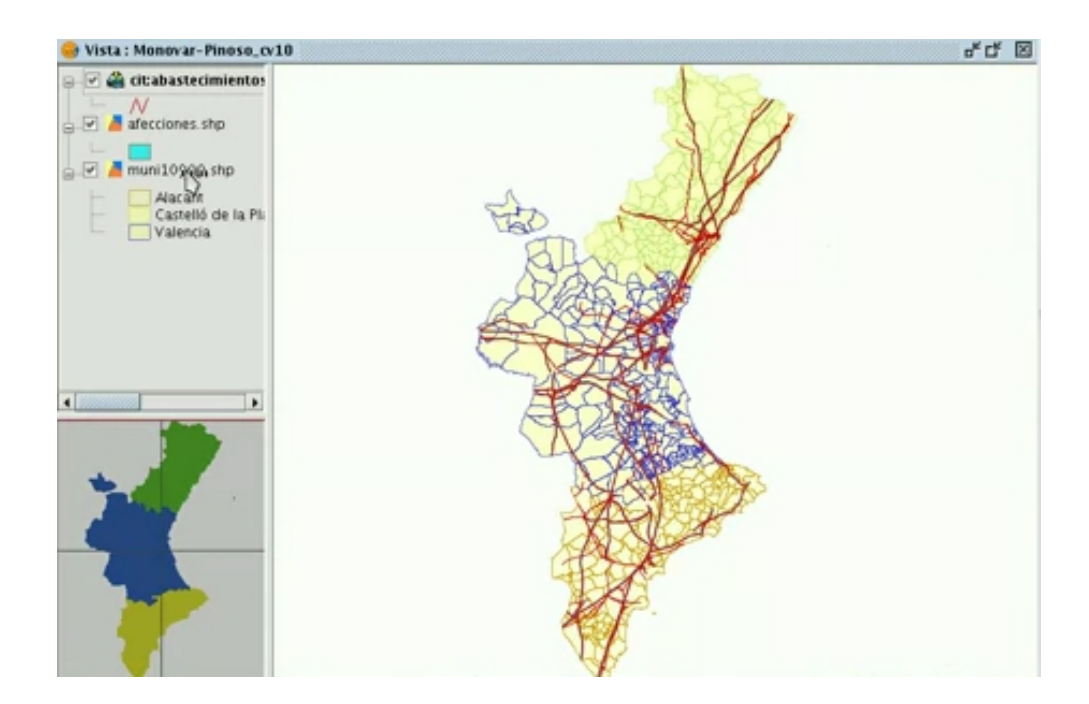

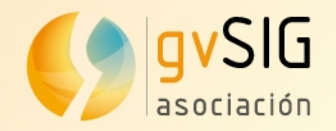

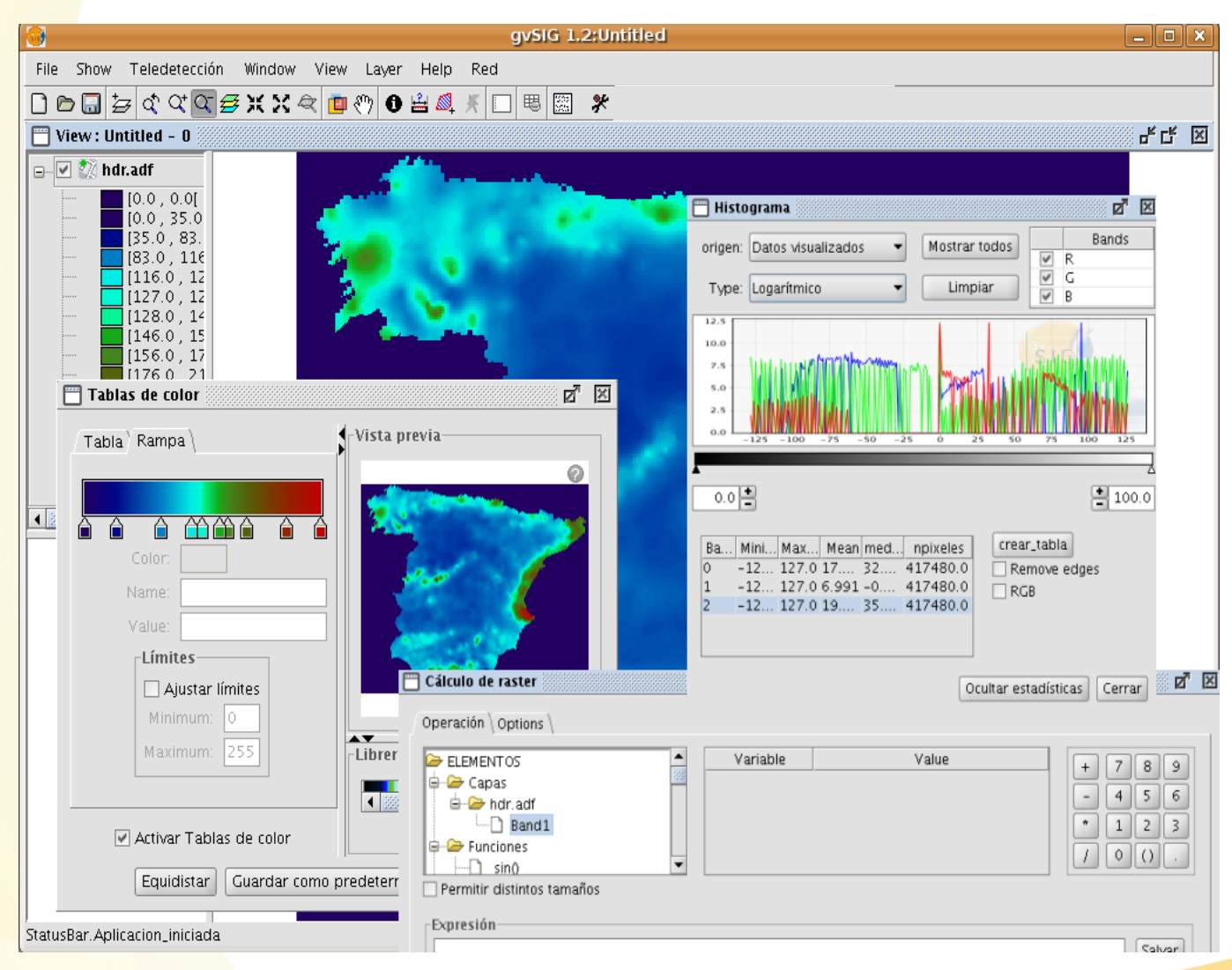

Interfaz de raster, paletas de color, histogramas y calculadora de bandas.

www.gvsig.com

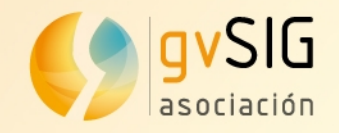

#### **Raster: realce, transparencia, bandas** <http://www.youtube.com/watch?v=B9illsVn-hc>

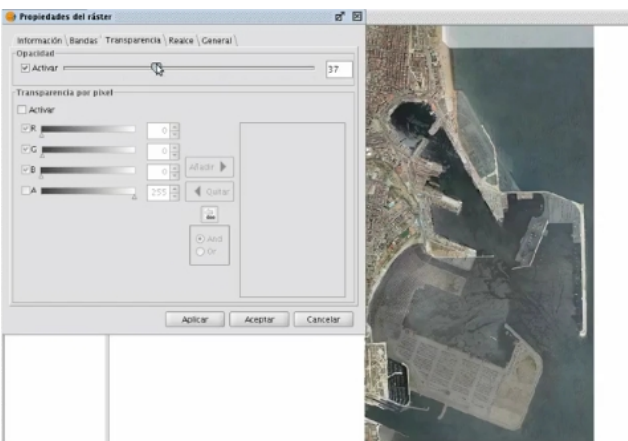

#### **Raster: georreferenciación** [http://www.youtube.com/watch?v=kQjo\\_m2rda4](http://www.youtube.com/watch?v=kQjo_m2rda4)

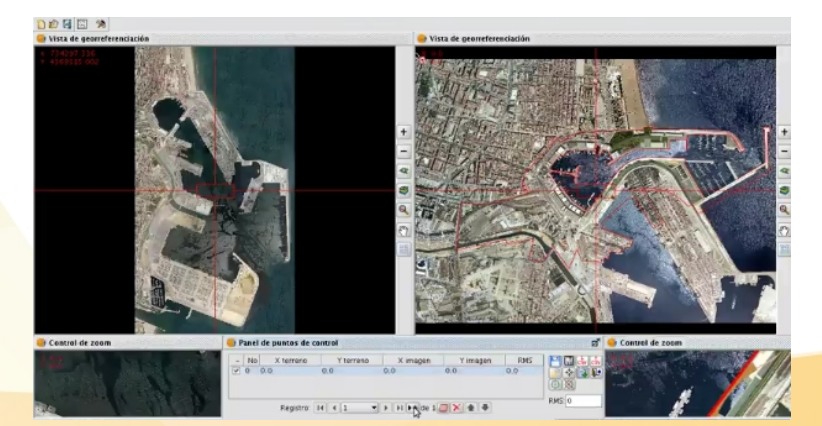

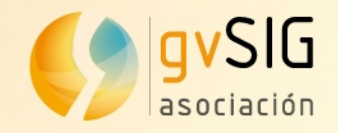

Integración con otros proyectos libres aplicados a geomática:

**Mapserver** y **Geoserver**: publicación de capas IDE desde las vistas de gvSIG

**i3Geo**: herramienta de webmapping BRASIL, visualización y edición de IG

**Grass**: acceso a todos los algoritmos de Grass.

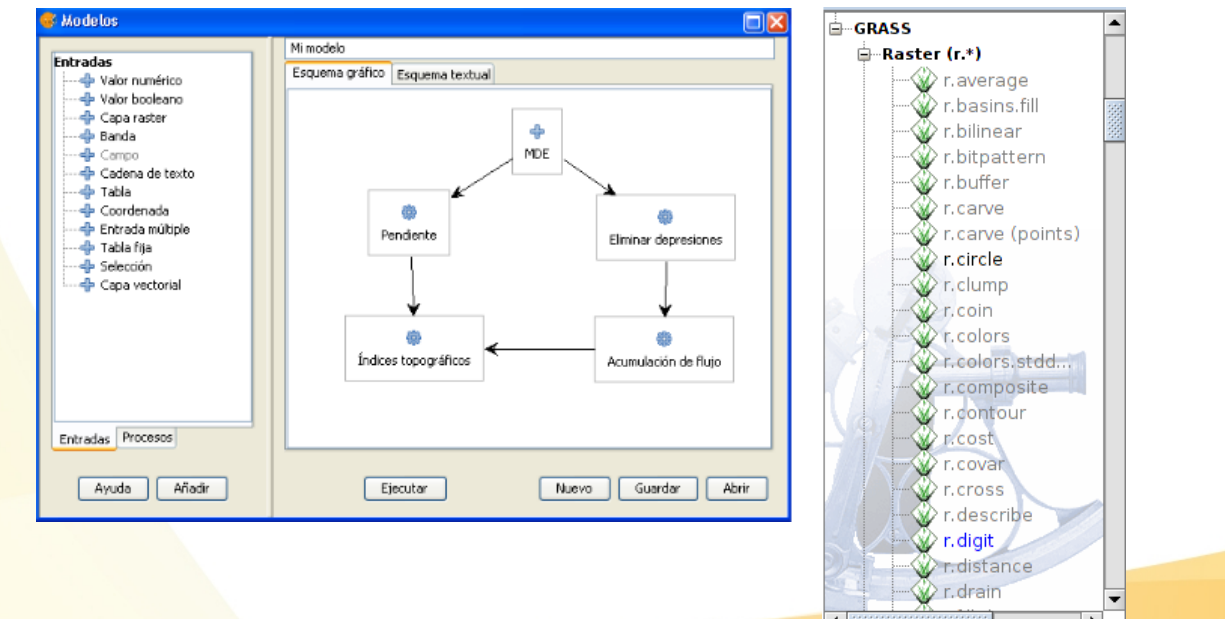

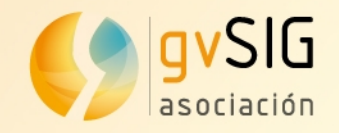

**gvSIG Mobile** permite el trabajo de campo para técnicos SIG. Es posible crear IG, actualizar la existente, sincronizando con gvSIG Desktop. Está actualmente traducido a 9 idiomas.

- *O* Visor de IG: formatos vector y raster, CRS
- **Simbología y etiquetado**
- **Soporte GPS: manual y automático**
- **B** Edición IG
- Filtrado y selección de IG
- **Acceso capas IDE: wms, wfs**
- Gestión de POIs

**gvSIG Mini** es un visor de mapas raster tileados capaz de acceder a distintos servicios de datos: wms, OSM, Googlemaps, etc. Gestiona POIs, calculando rutas entre POIs, haciendo búsquedas, etc. www.gvsig.com

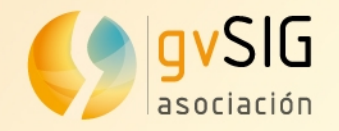

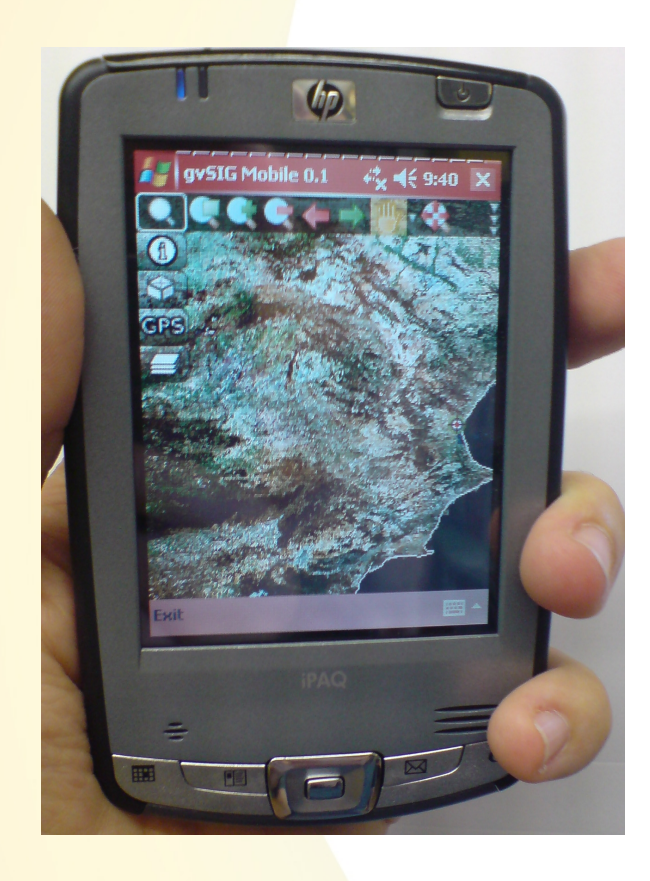

Interfaz de gvSIG Mobile:

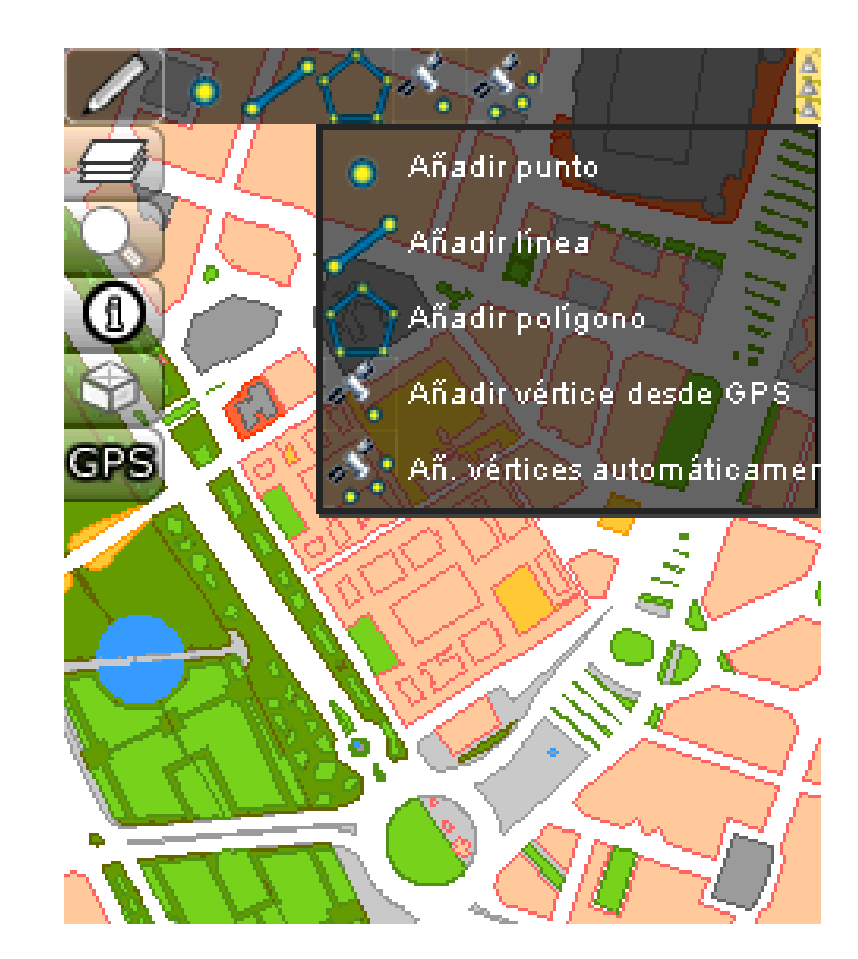

visor de mapas and a literfaz de gvSIG Mobile: Edición de capas vectoriales

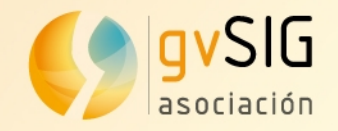

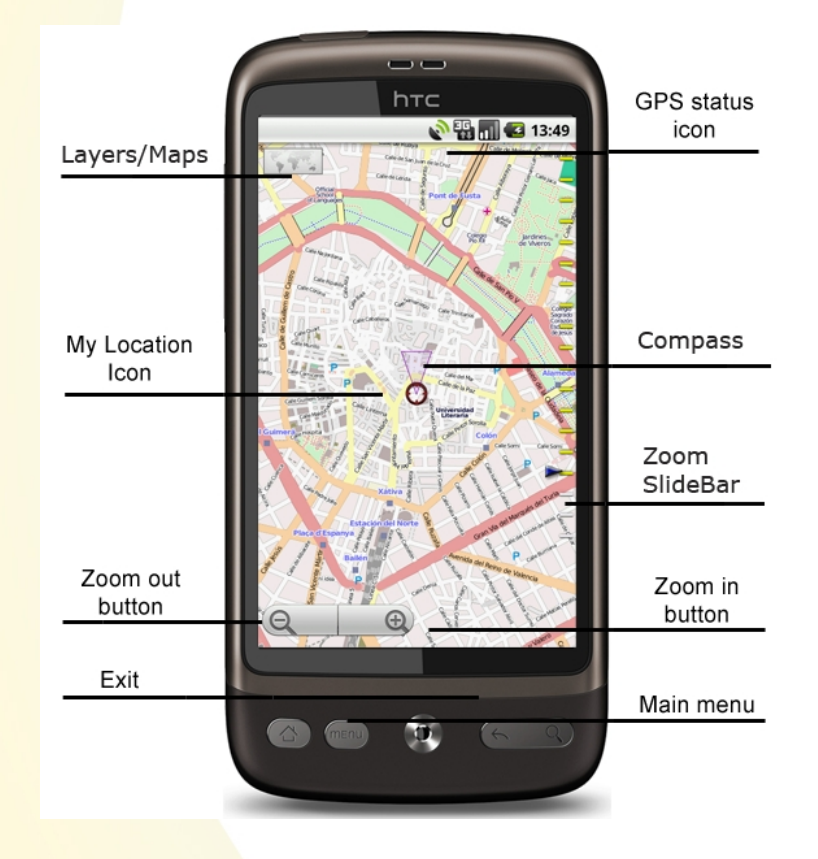

Interfaz de gvSIG Mini: visor de mapas

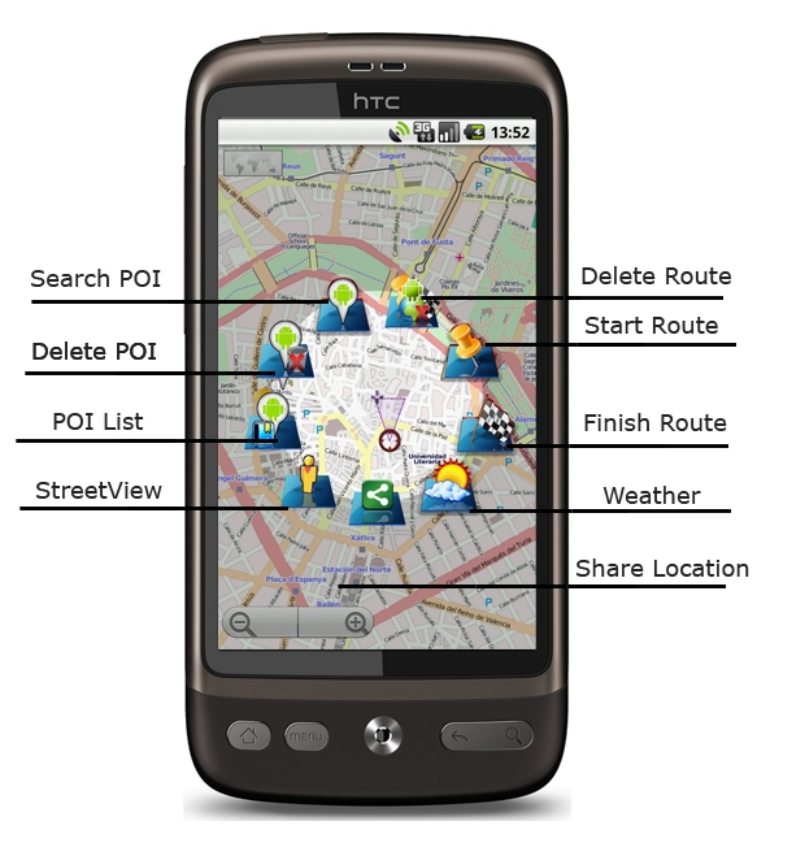

Interfaz de gvSIG Mini: Menú contextual, pulsación

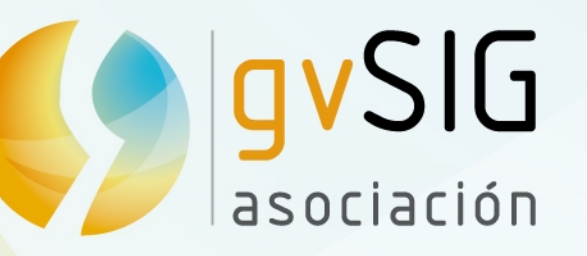

# **¡Muchas gracias por participar!**

**César Medina** Director Tecnologías OpenMaps Chile cmedina@openmaps.cl

*This document is distributed under the CC BY-SA 3.0 [creative commons](http://creativecommons.org/licenses/by-sa/3.0/) license.*

Asociación gvSIG www.gvsig.com

**Primeras Jornadas Chilenas gvSIG** "Abriendo Horizontes"

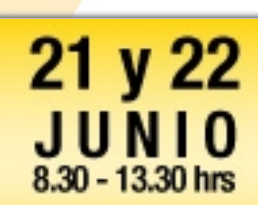

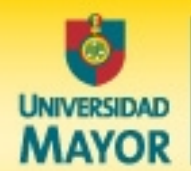

**Facultad de Ingeniería** 

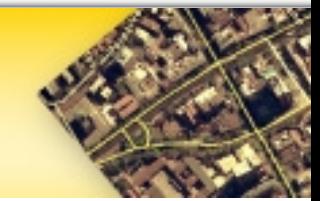